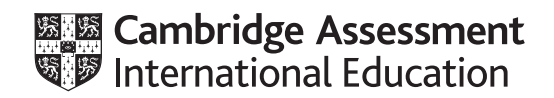

# **Cambridge IGCSE™ (9–1)**

Paper 2 Problem-solving and Programming **For examination from 2020** MARK SCHEME Maximum Mark: 50

**COMPUTER SCIENCE 0984/02**

**Specimen**

This document consists of **6** pages.

#### **Section A**

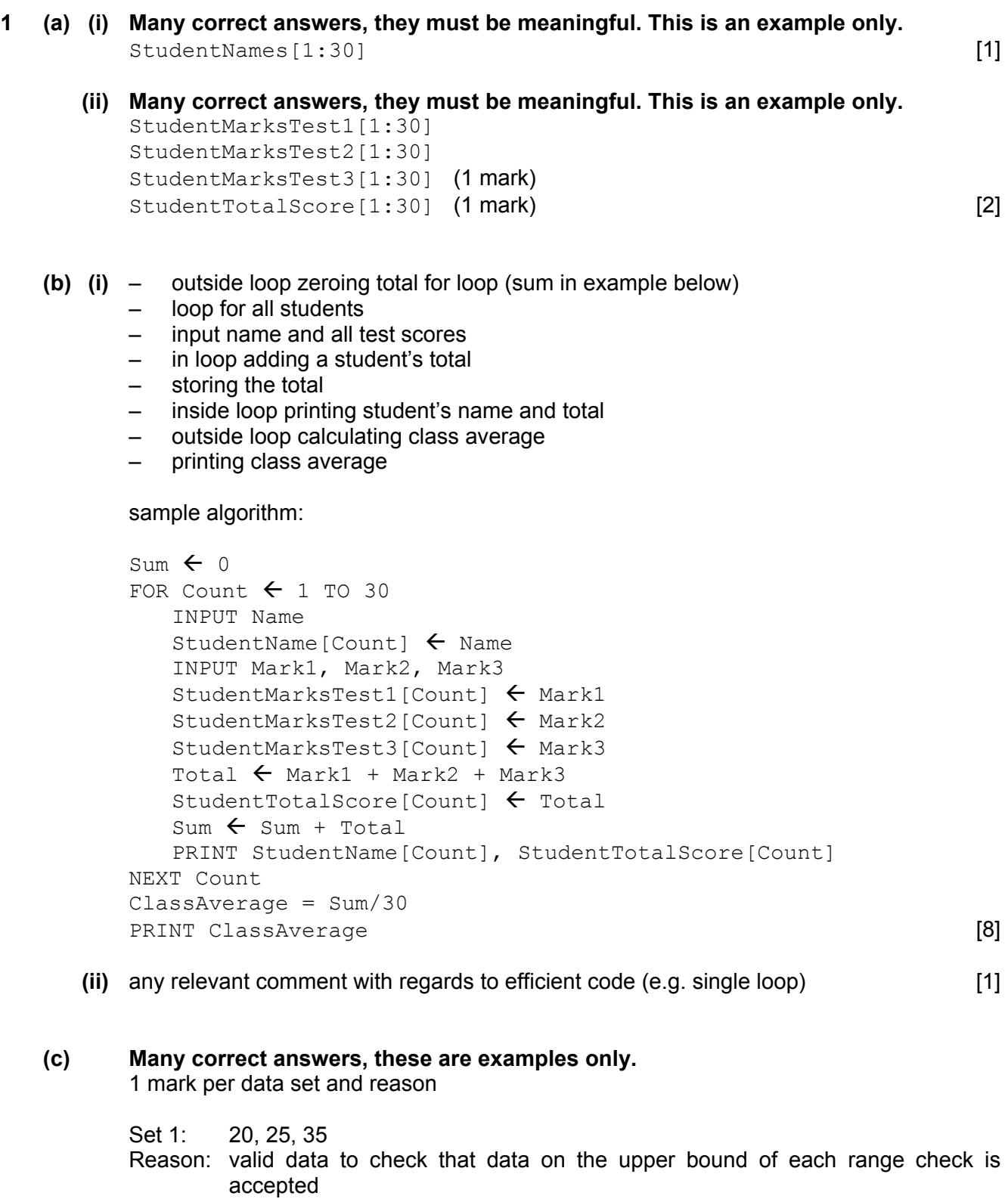

 **(d) (i)** Maximum 5 marks **in total** for question part Maximum 3 marks for algorithm

Description (max 3)

- set variable called HighestScore to zero and variable called BestName to dummy value
- loop 30 times to check each student's total score in turn
- check student's score against HighestScore
- if student's score > HighestScore then
- ... replace value in HighestScore by student's score and store student's name in BestName
- output BestName and HighestScore outside the loop

Sample algorithm (max 3):

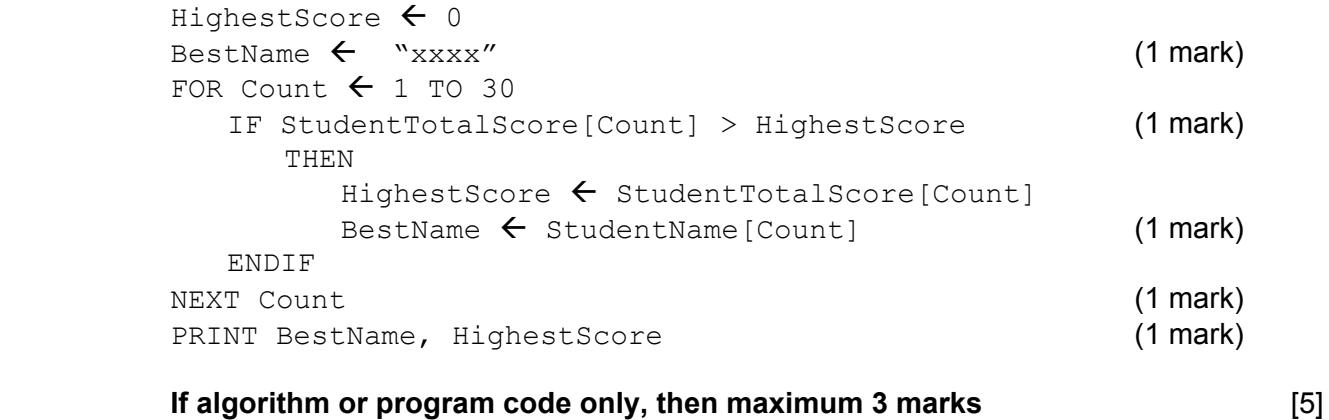

- **(ii)** comment on which student(s)' name will be output
- e.g. The first student with the highest score will be output [1]

### **Section B**

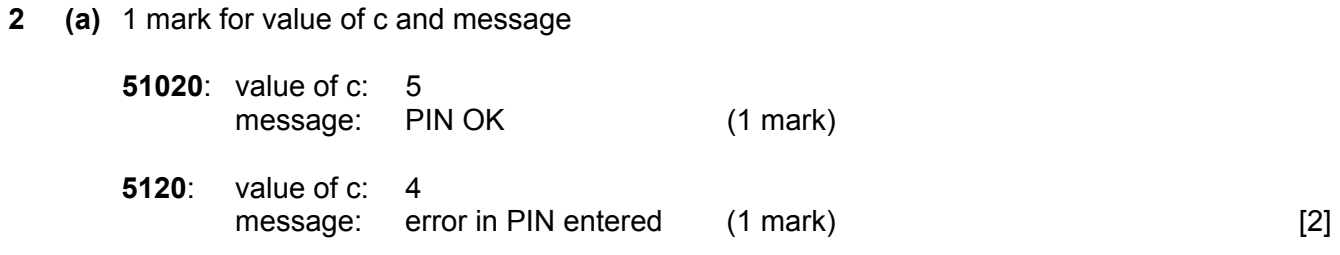

 **(b)** length check [1]

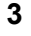

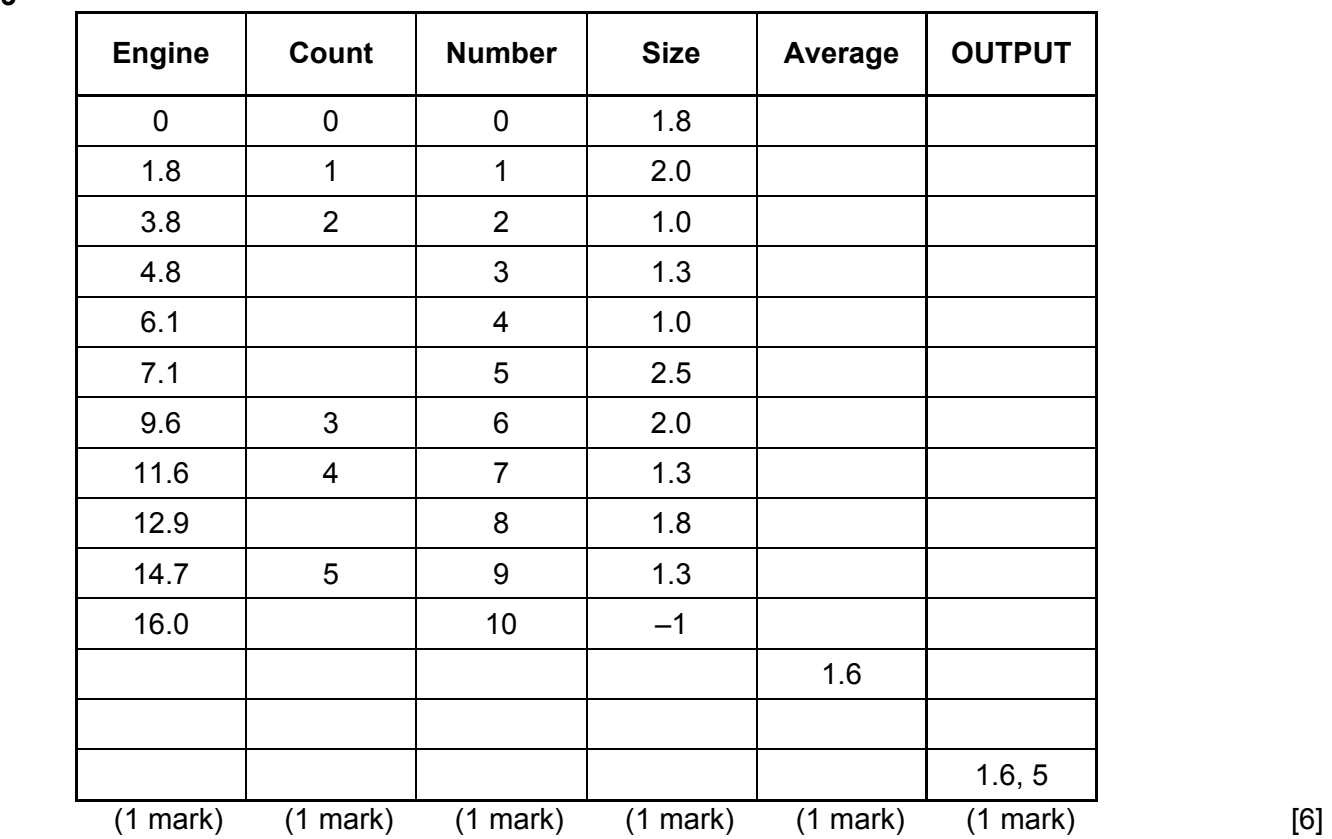

- **4** 1 mark for each error identified + suggested correction
	- line 5: this should read *IF x > h THEN h = x*
	- line 7: **PRINT h** should come after the end of the repeat loop
	- line 8: this should read *UNTIL*  $c = 20$  or *UNTIL*  $c > 20$  or *UNTIL*  $c > 19$  [3]

**5 (a)** 5 [1]

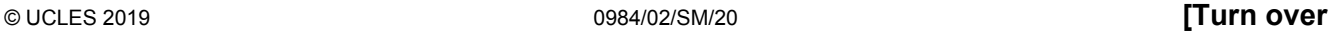

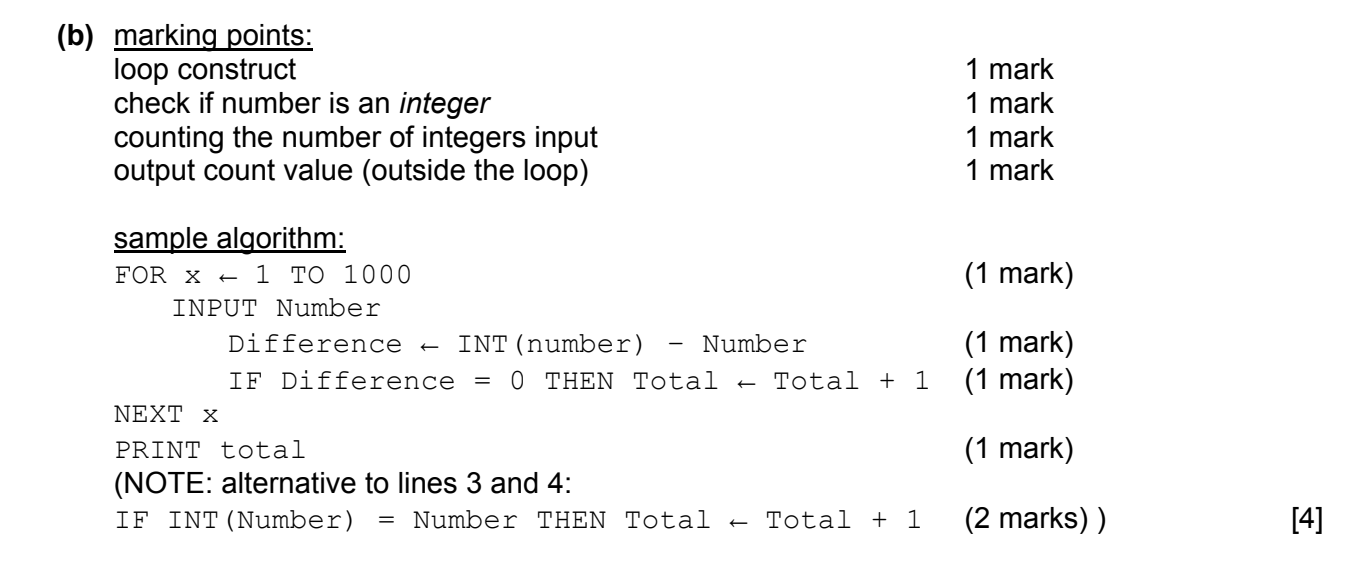

 **(c)** Description of any **two** sets of test data. Many correct answers, these are examples only.

1000 whole

 900 whole numbers and 100 numbers with decimal places to ensure that the routine distinguishes correctly [2]

**(b)** 

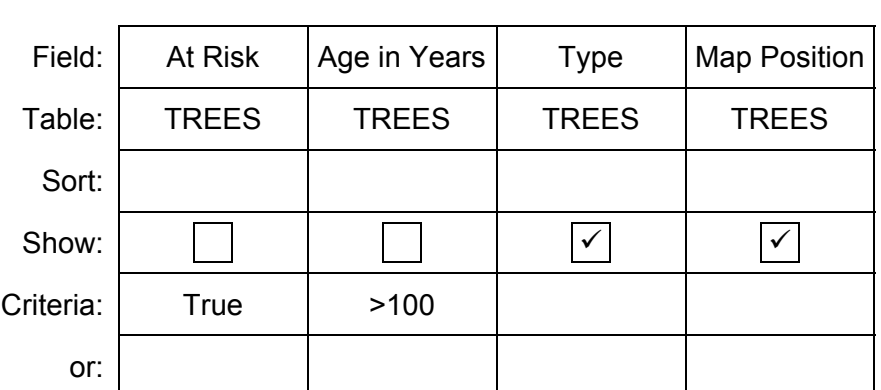

**One** mark per correct column. **Example 2018 CONE** 

**6 (a)** marking points:

the way to find and print the largest value a 1 mark the way to find and print the largest value b 1 mark the way to find and print the largest value c 1 mark

## sample algorithm:

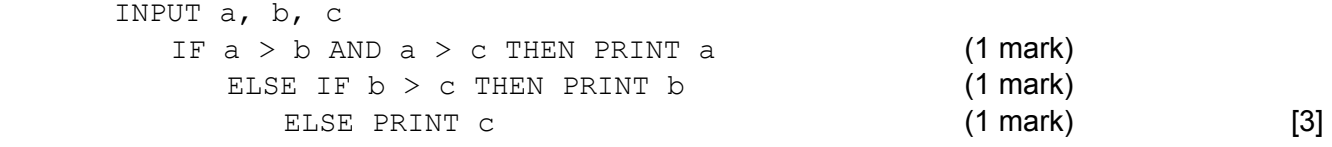

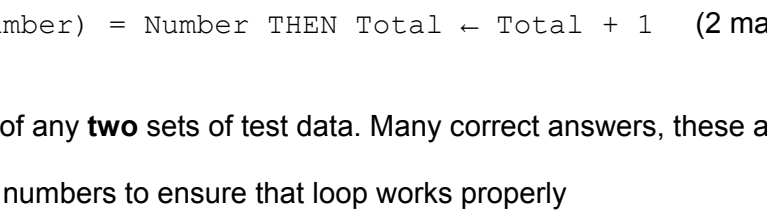

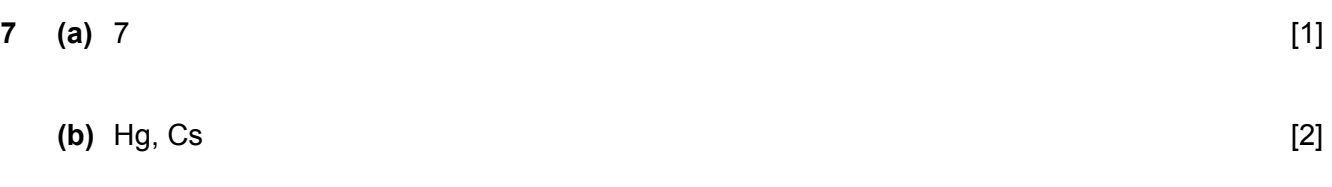

**6**